## SAP ABAP table SLS AUTHRE {PAW - Authorization Module return values}

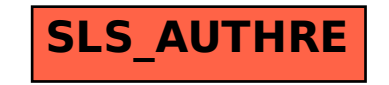